EZI/O

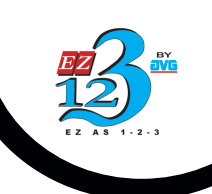

## **Program Storage Module**

The EZIO-PRGM or EZIOP-PRGM module allows a user to back up a PLC program. OEMs and System Integrators can use the module to distribute PLC program updates to their customers. End-user plants can change the PLC program without needing a PC and programming software.

To back up a PLC program, the user places the module in one of the slots in the PLC. The user may place more than one module in the PLC base. This allows users to "gang-program" up to 10 modules using a 12-module base at one time. Using the EZPLC programming software, the user then downloads the program to be backed up to the PLC and issues a backup command. The user is prompted to identify all slots in the PLC base which have Backup modules. The programming software then initiates the backup. An LED indicator on the module indicates the back- up activity. Once the modules are programmed with the user-program, they can be taken out after turning the power off.

To restore the user program, they need to plug-in the backup module in any of the I/O slots of the plc base. On power-up, the plc will detect the backup module, and restore the user program. If the backup module does not have a valid program, the program will not be restored.

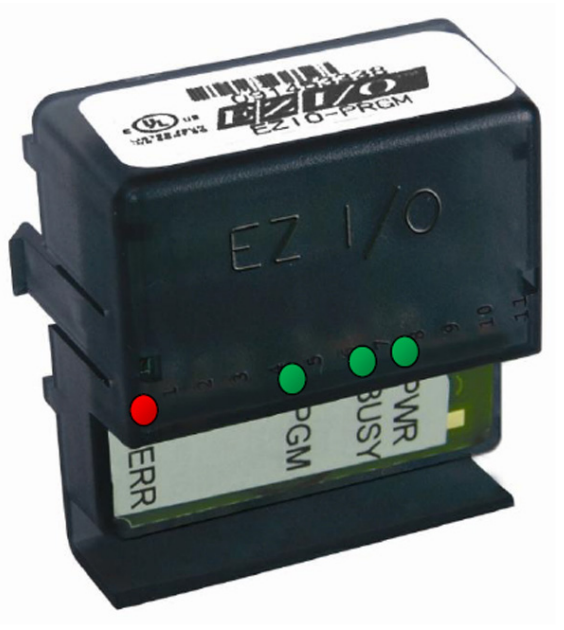

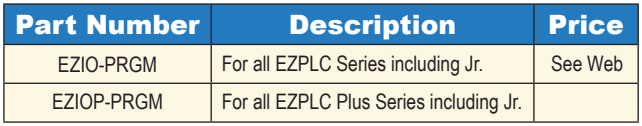

LED indicators :

- PWR: Green LED, Indicates Power to Module is ON
- BUSY: Green LED, Indicates that the flash memory on the module is being accessed (Power to the PLC should be not turned off during when flash memory is being accessed)
- PGM: Green LED. Indicates status of backup or restore operation
- ERR: Red LED, indicated error in Backup or restore operation.

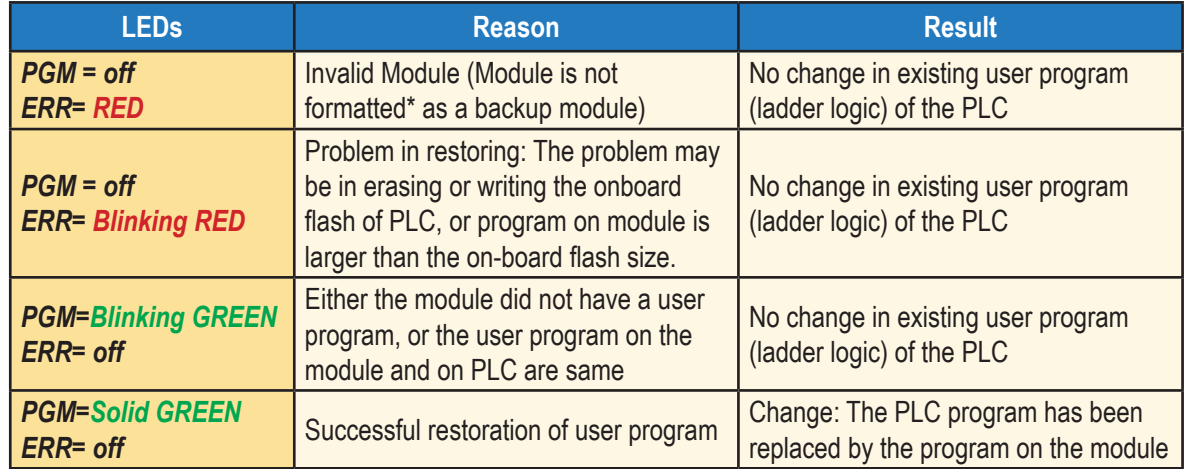